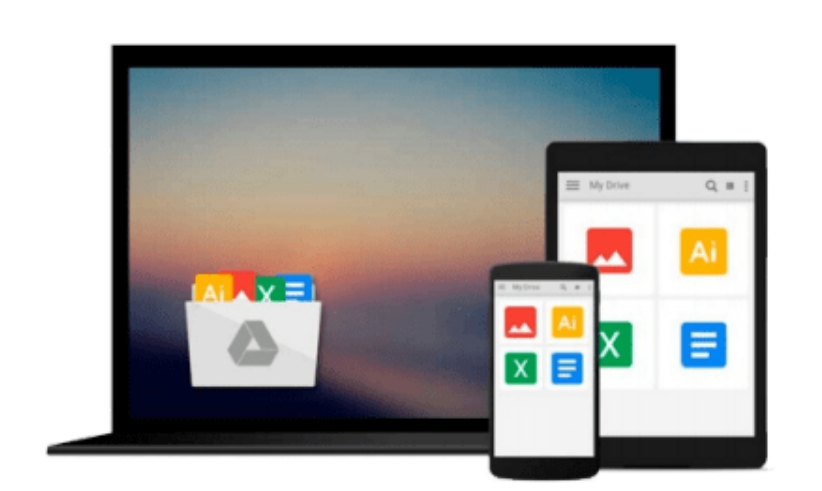

 $\sim$ 

# **Computers: What They Are and How to Use Them (Zoom in on Technology)**

*Tricia Yearling*

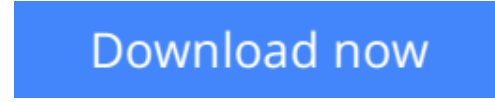

[Click here](http://youkof.club/go/read.php?id=0766073610) if your download doesn"t start automatically

# **Computers: What They Are and How to Use Them (Zoom in on Technology)**

Tricia Yearling

### **Computers: What They Are and How to Use Them (Zoom in on Technology)** Tricia Yearling

Young readers will discover all the wonderful things that can be accomplished on a computer, as well as the safest way to operate them. Full-page photos illustrate each idea, and practice exercises put these new skills to use.

**[Download](http://youkof.club/go/read.php?id=0766073610)** [Computers: What They Are and How to Use Them \(Zoom in o ...pdf](http://youkof.club/go/read.php?id=0766073610))

**[Read Online](http://youkof.club/go/read.php?id=0766073610)** [Computers: What They Are and How to Use Them \(Zoom in ...pdf](http://youkof.club/go/read.php?id=0766073610))

**Download and Read Free Online Computers: What They Are and How to Use Them (Zoom in on Technology) Tricia Yearling**

### **Download and Read Free Online Computers: What They Are and How to Use Them (Zoom in on Technology) Tricia Yearling**

#### **From reader reviews:**

#### **Todd Quesinberry:**

Reading a publication tends to be new life style with this era globalization. With studying you can get a lot of information that will give you benefit in your life. Together with book everyone in this world can share their idea. Ebooks can also inspire a lot of people. A great deal of author can inspire all their reader with their story or their experience. Not only situation that share in the books. But also they write about the data about something that you need example. How to get the good score toefl, or how to teach your sons or daughters, there are many kinds of book which exist now. The authors these days always try to improve their proficiency in writing, they also doing some study before they write for their book. One of them is this Computers: What They Are and How to Use Them (Zoom in on Technology).

#### **David Wood:**

Many people spending their time frame by playing outside using friends, fun activity using family or just watching TV 24 hours a day. You can have new activity to enjoy your whole day by reading a book. Ugh, ya think reading a book really can hard because you have to accept the book everywhere? It ok you can have the e-book, bringing everywhere you want in your Cell phone. Like Computers: What They Are and How to Use Them (Zoom in on Technology) which is keeping the e-book version. So , why not try out this book? Let's find.

#### **Jason Scott:**

That e-book can make you to feel relax. That book Computers: What They Are and How to Use Them (Zoom in on Technology) was colourful and of course has pictures on the website. As we know that book Computers: What They Are and How to Use Them (Zoom in on Technology) has many kinds or style. Start from kids until teenagers. For example Naruto or Investigation company Conan you can read and believe you are the character on there. Therefore not at all of book are usually make you bored, any it offers you feel happy, fun and relax. Try to choose the best book for you personally and try to like reading which.

#### **Russell Pittman:**

A lot of people said that they feel bored when they reading a publication. They are directly felt that when they get a half regions of the book. You can choose often the book Computers: What They Are and How to Use Them (Zoom in on Technology) to make your reading is interesting. Your own skill of reading proficiency is developing when you such as reading. Try to choose simple book to make you enjoy to learn it and mingle the sensation about book and reading especially. It is to be first opinion for you to like to wide open a book and go through it. Beside that the publication Computers: What They Are and How to Use Them (Zoom in on Technology) can to be your new friend when you're truly feel alone and confuse in doing what must you're doing of these time.

**Download and Read Online Computers: What They Are and How to Use Them (Zoom in on Technology) Tricia Yearling #ZBOAW7V6QND**

# **Read Computers: What They Are and How to Use Them (Zoom in on Technology) by Tricia Yearling for online ebook**

Computers: What They Are and How to Use Them (Zoom in on Technology) by Tricia Yearling Free PDF d0wnl0ad, audio books, books to read, good books to read, cheap books, good books, online books, books online, book reviews epub, read books online, books to read online, online library, greatbooks to read, PDF best books to read, top books to read Computers: What They Are and How to Use Them (Zoom in on Technology) by Tricia Yearling books to read online.

## **Online Computers: What They Are and How to Use Them (Zoom in on Technology) by Tricia Yearling ebook PDF download**

**Computers: What They Are and How to Use Them (Zoom in on Technology) by Tricia Yearling Doc**

**Computers: What They Are and How to Use Them (Zoom in on Technology) by Tricia Yearling Mobipocket**

**Computers: What They Are and How to Use Them (Zoom in on Technology) by Tricia Yearling EPub**

**Computers: What They Are and How to Use Them (Zoom in on Technology) by Tricia Yearling Ebook online**

**Computers: What They Are and How to Use Them (Zoom in on Technology) by Tricia Yearling Ebook PDF**